# МИНИСТЕРСТВО НАУКИ И ВЫСШЕГО ОБРАЗОВАНИЯ РОССИЙСКОЙ ФЕДЕРАЦИИ

#### ФЕДЕРАЛЬНОЕ ГОСУДАРСТВЕННОЕ АВТОНОМНОЕ ОБРАЗОВАТЕЛЬНОЕ УЧРЕЖДЕНИЕ ВЫСШЕГО ОБРАЗОВАНИЯ «НАЦИОНАЛЬНЫЙ ИССЛЕДОВАТЕЛЬСКИЙ ТОМСКИЙ ПОЛИТЕХНИЧЕСКИЙ **УНИВЕРСИТЕТ»**

УТВЕРЖДАЮ<br>Директор/ИШНПТ -А.Н. Яковлев  $\overline{\mathcal{O}}$ 6  $\frac{1}{\frac{4}{30}}$ 2020 г.

## РАБОЧАЯ ПРОГРАММА УЧЕБНОЙ ПРАКТИКИ ПРИЕМ 2019 г. ФОРМА ОБУЧЕНИЯ очная

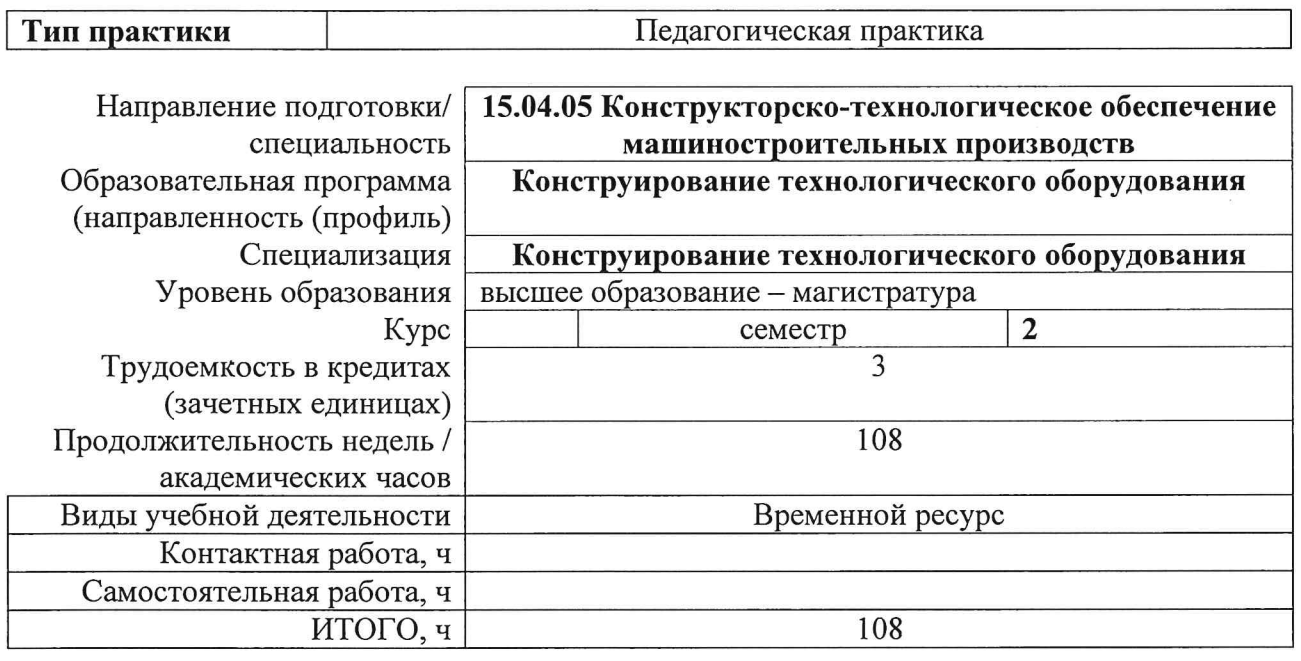

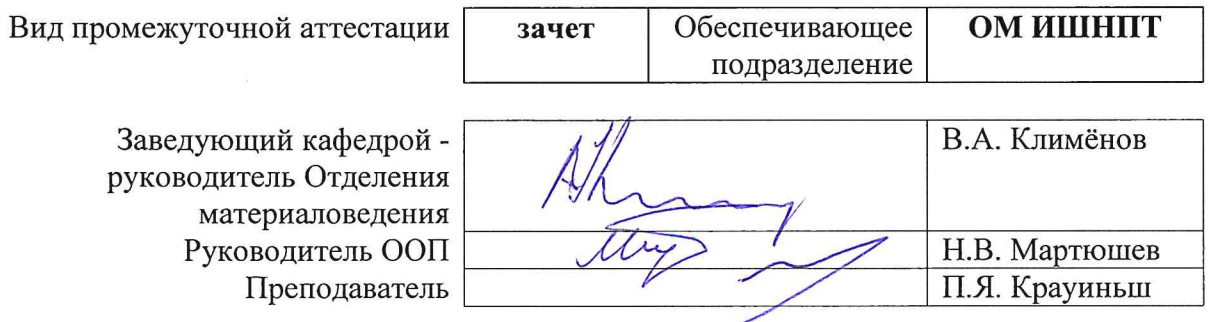

2020 г.

### **1. Цели практики**

Целями практики является формирование у обучающихся определенного ООП (п. 5. Общей характеристики ООП) состава компетенций для подготовки к профессиональной деятельности.

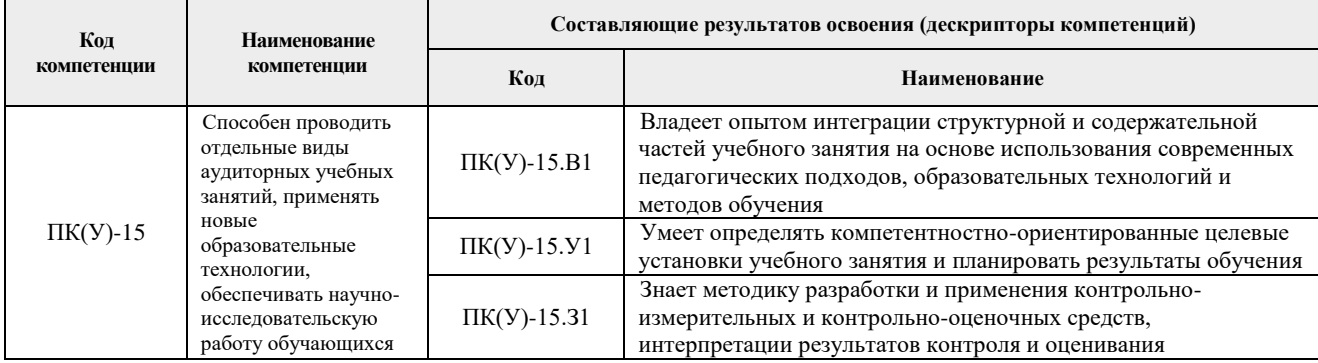

# **2. Место практики в структуре ООП**

Практика относится к вариативной части Блока 2 учебного плана образовательной программы.

### **3. Вид практики, способ, форма и место ее проведения**

**Вид практики:** учебная.

**Тип практики:** педагогическая практика.

**Формы проведения:** дискретно (по виду практики) – путем выделения в календарном учебном графике непрерывного периода учебного времени для проведения практики.

**Способ проведения практики:** стационарная.

#### **Места проведения практики:** структурные подразделения университета.

Лицам с ограниченными возможностями здоровья и инвалидам предоставляются места практик с учетом их состояния здоровья и требований по доступности (в соответствии с рекомендациями ИПРА, относительно рекомендованных условий труда).

#### **4. Перечень планируемых результатов обучения при прохождении практики, соотнесенных с планируемыми результатами освоения ООП**

При прохождении практики будут сформированы следующие результаты обучения:

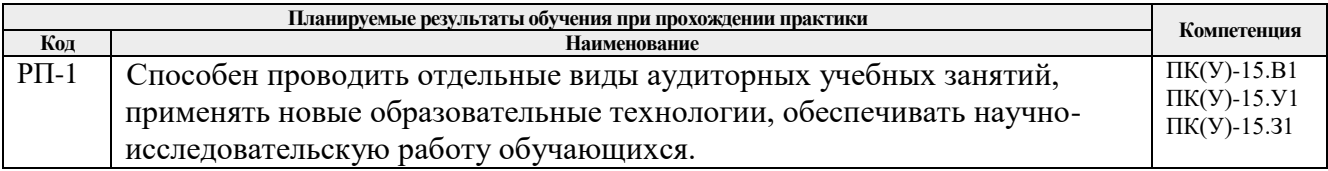

#### **5. Структура и содержание практики**

Содержание этапов практики:

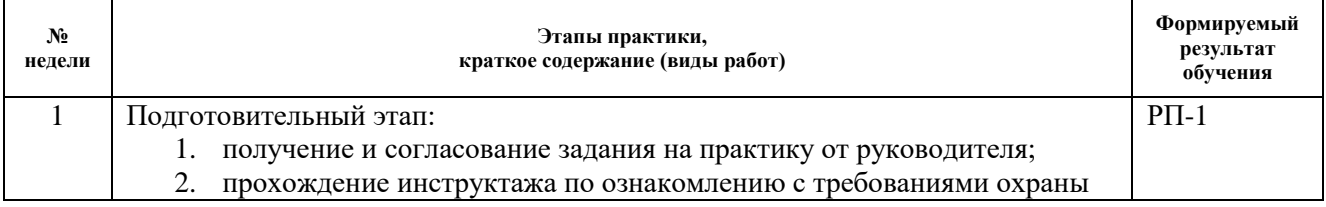

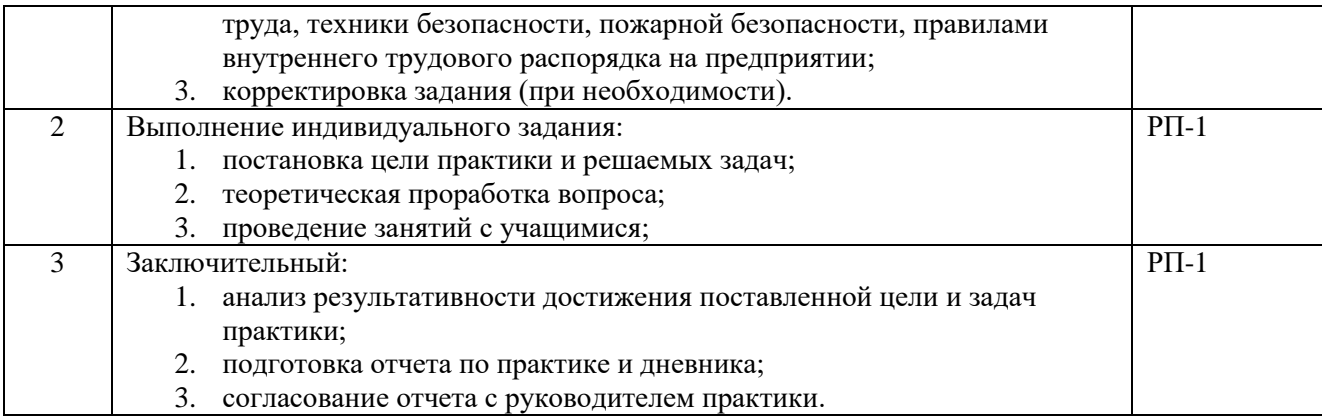

# **6. Формы отчетности по практике**

По окончании практики, обучающиеся предоставляют пакет документов, который включает в себя:

- дневник обучающегося по практике;
- отчет о практике.

### **7. Промежуточная аттестация**

Промежуточная аттестация по практике в форме зачета проводится в виде защиты отчета по практике.

Фонд оценочных средств для проведения промежуточной аттестации по практике является неотъемлемой частью настоящей программы практики и представлен отдельным документом в приложении.

## **8. Учебно-методическое и информационное обеспечение практики**

## **8.1. Учебно-методическое обеспечение**:

- 1. Лопатин, В.Ю.. Организация и планирование эксперимента: практикум [Электронный ресурс] / Лопатин В.Ю., Шуменко В.Н. — Москва: МИСИС, 2010. — 83 с. — Режим доступа: https://e.lanbook.com/book/117156. — Загл. с экрана. (дата обращения: 09.03.2020)
- 2. Степанов, П.Е.. Планирование эксперимента: учебно-методическое пособие по анализу и обработке экспериментальных данных [Электронный ресурс] / Степанов П.Е. — Москва: МИСИС, 2017. — 22 с. — Режим доступа: https://e.lanbook.com/book/108113. — Загл. с экрана. (дата обращения: 09.03.2020)
- 3. Боголюбова, Мария Никитична. Системный анализ и математическое моделирование в машиностроении : учебное пособие для вузов [Электронный ресурс] / М. Н. Боголюбова; Национальный исследовательский Томский политехнический университет (ТПУ). — 1 компьютерный файл (pdf; 782 KB). — Томск: Изд-во ТПУ, 2010. — Заглавие с титульного экрана. — Доступ из корпоративной сети ТПУ. — Системные требования: Adobe Reader. Схема доступа: http://www.lib.tpu.ru/fulltext2/m/2011/m76.pdf (дата обращения: 09.03.2020)
- 4. Михайлов, Ю.Б. Конструирование деталей механизмов и машин: учебное пособие для бакалавров [Электронный ресурс] / Ю.Б. Михайлов; Московский авиационный институт (МАИ). — Москва: Юрайт, 2012. — 415 с. — Режим доступа: http://www.lib.tpu.ru/fulltext2/m/2014/FN/fn-62.pdf (контент) — Доступ из корпоративной сети ТПУ. (дата обращения: 09.03.2020)
- 5. Анурьев, В.И. Справочник конструктора-машиностроителя: в 3-х т. [Электронный ресурс] / В. И. Анурьев. — Москва: Машиностроение, 2013. — Т.1. — Режим доступа: http://www.lib.tpu.ru/fulltext2/m/2013/FN/fn-2396\_01.pdf (контент) — Доступ из

корпоративной сети ТПУ. (дата обращения: 09.03.2020)

- 6. Анурьев, В.И. Справочник конструктора-машиностроителя: в 3-х т. [Электронный ресурс] / В. И. Анурьев. — Москва: Машиностроение, 2013. — Т.2. — Режим доступа: http://www.lib.tpu.ru/fulltext2/m/2013/FN/fn-2396\_01.pdf (контент) — Доступ из корпоративной сети ТПУ. (дата обращения: 09.03.2020)
- 7. Анурьев, В.И. Справочник конструктора-машиностроителя: в 3-х т. [Электронный ресурс] / В. И. Анурьев. — Москва: Машиностроение, 2013. — Т.3. — Режим доступа: http://www.lib.tpu.ru/fulltext2/m/2013/FN/fn-2396\_01.pdf (контент) — Доступ из корпоративной сети ТПУ. (дата обращения: 09.03.2020)

### **Дополнительная литература (указывается по необходимости)**

- 1. Винарский, М.С. Планирование эксперимента в технологических исследованиях / М.С. Винарский, М.В. Лурье. — Киев: Технiка, 1975. — 168 с. – Текс6 непосредственный – 2экз.
- 2. Математическое моделирование технологических процессов водно-экстракционной переработки ядерного топлива : монография [Электронный ресурс] / А. Г. Горюнов [и др.]; Национальный исследовательский Томский политехнический университет (ТПУ). — 1 компьютерный файл (pdf; 3.41 MB). — Томск: Изд-во ТПУ, 2011. — Заглавие с титульного экрана. — Электронная версия печатной публикации. — Доступ из корпоративной сети ТПУ. — Системные требования: Adobe Reader. Схема доступа: http://www.lib.tpu.ru/fulltext2/m/2012/m60.pdf (дата обращения: 09.03.2020)
- 3. Тарасик, В. П. Математическое моделирование технических систем : учебник / В. П. Тарасик. — Минск : Новое знание, 2013. — 584 с. — ISBN 978-985-475-539-7. — Текст : электронный // Лань : электронно-библиотечная система. — URL: https://e.lanbook.com/book/4324 (дата обращения: 09.03.2020). — Режим доступа: для авториз. пользователей.
- 4. Михайлов, Юрий Борисович. Конструирование деталей механизмов и машин : учебное пособие для бакалавров [Электронный ресурс] / Ю. Б. Михайлов; Московский авиационный институт (МАИ). — Мультимедиа ресурсы (10 директорий; 100 файлов; 740MB). — Москва: Юрайт, 2012. — 1 Мультимедиа CD-ROM. — Бакалавр. —Электронные учебники издательства "Юрайт". — Электронная копия печатного издания. — Доступ из корпоративной сети ТПУ. — Системные требования: Pentium 100 MHz, 16 Mb RAM, Windows 95/98/NT/2000, CDROM, SVGA, звуковая карта, Internet Explorer 5.0 и выше.. — ISBN 978-5-9916-1681-2. Схема доступа: http://www.lib.tpu.ru/fulltext2/m/2014/FN/fn-62.pdf (дата обращения: 09.03.2020)
- 5. Орлов , П.И. Основы конструирования справочно-методическое пособие: в 2 кн.: / П.И. Орлов. — 3-е изд., испр. — Москва: Машиностроение, 1988. — кн. 1. — 553 с. – Текст: непосредственны – 61 экз.
- 6. Орлов , П.И. Основы конструирования справочно-методическое пособие: в 2 кн.: / П.И. Орлов. — 3-е изд., испр. — Москва: Машиностроение, 1988. — кн. 2. — 553 с. – Текст: непосредственны – 62 экз.

## **8.2. Информационное и программное обеспечение**

Internet-ресурсы (в т.ч. в среде LMS MOODLE и др. образовательные и библиотечные ресурсы):

1. Электронный курс «Инновационные технологии преподавания в высшей школе». В электронном курсе «Инновационные технологии преподавания в высшей школе» раскрываются: актуальные проблемы высшего образования, современные требования к преподавателям вузов, формируются базовые знания в области дидактики высшей школы, раскрываются вопросы педагогического проектирования в системе высшего образования. Особое внимание уделяется формированию навыков проектирования интерактивных учебных занятий, а также разработке оценивающих мероприятий.

Знания и умения, полученные в результате освоения курса, обеспечат готовность выпускников магистратуры к решению задач научно-педагогической деятельности в области профессионального образования, помогут планировать продуктивную совместную деятельность и организовывать эффективное взаимодействие в рамках учебного занятия. Курс нацелен на формирование базового уровня профессиональнопедагогической компетентности студентов, обучающихся в магистратуре ТПУ. Режим доступа: https://stud.lms.tpu.ru/course/view.php?id=1866

Профессиональные базы данных и информационно-справочные системы доступны по ссылке: https://www.lib.tpu.ru/html/irs-and-pdb

Лицензионное программное обеспечение (в соответствии с **Перечнем лицензионного программного обеспечения ТПУ)**:

- 1. Dassault Systemes SOLIDWORKS 2020 Education;
- 2. Document Foundation LibreOffice;
- 3. Google Chrome;
- 4. MathWorks MATLAB Full Suite R2017b;
- 5. Zoom Zoom

#### **9. Описание материально-технической базы, необходимой для проведения практики**

При проведении практики на базе ТПУ в учебном процессе используется следующее лабораторное оборудование:

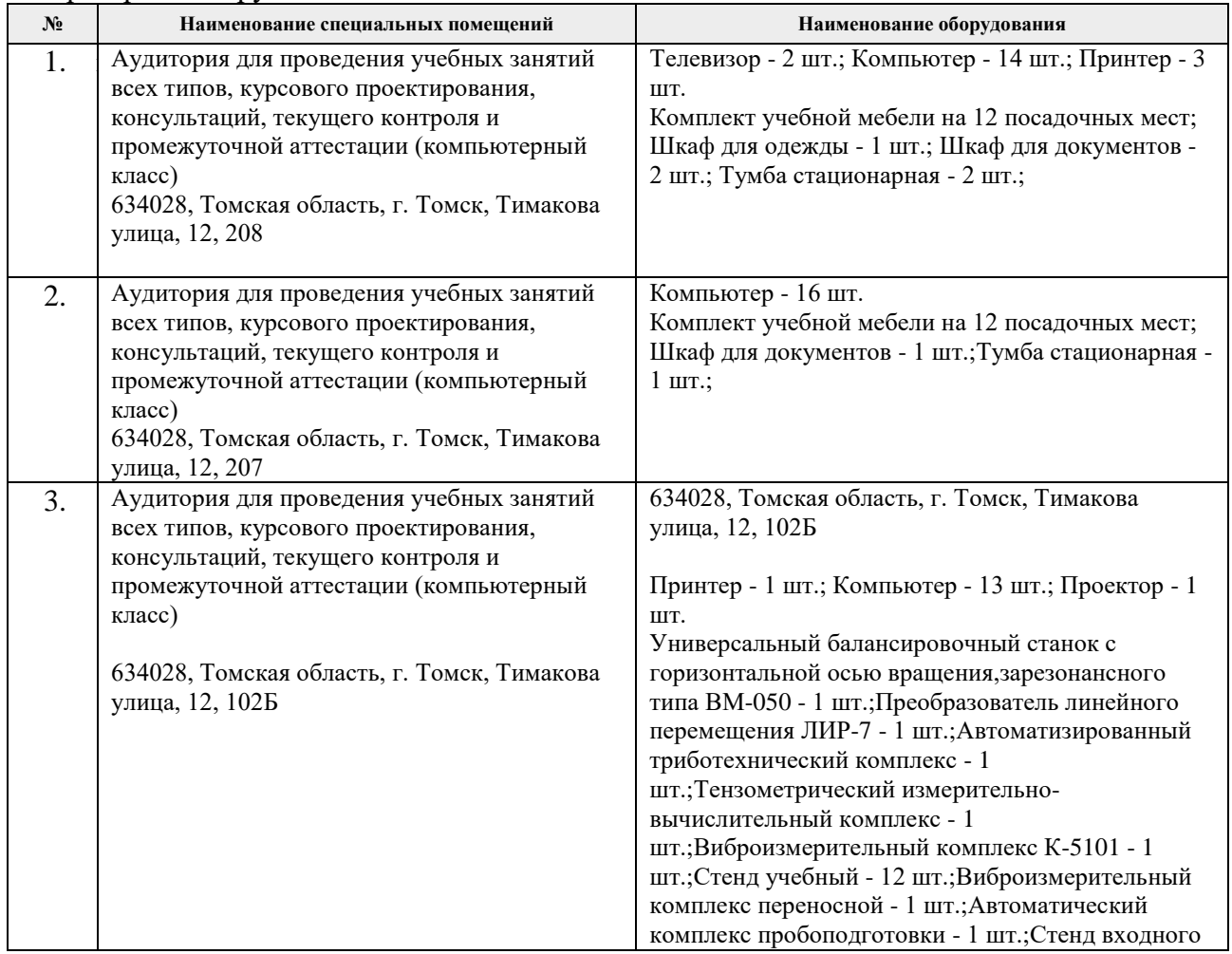

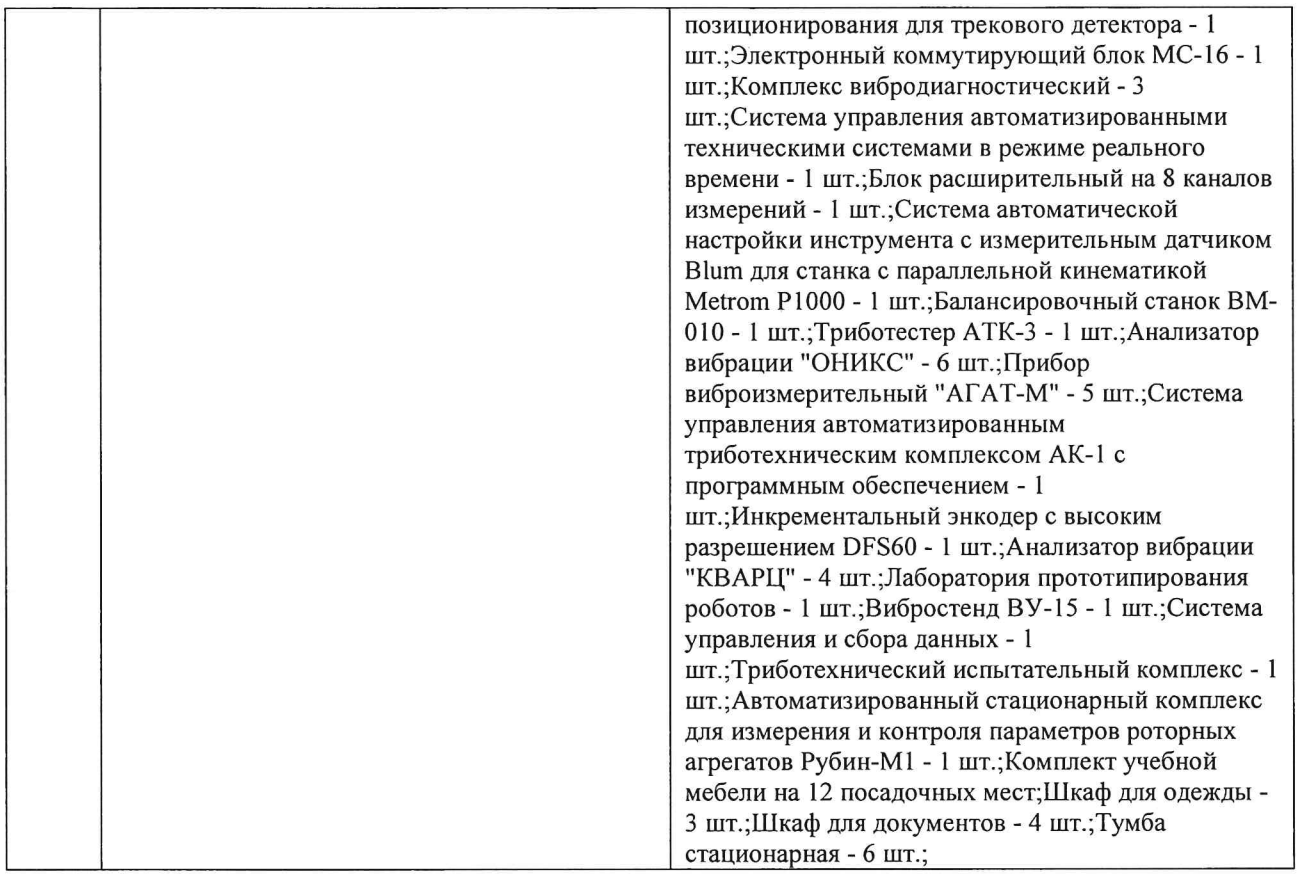

При проведении практики на базе предприятий-партнеров используемое материальнотехническое обеспечение должно обеспечивать формирование необходимых результатов обучения по программе.

Рабочая программа составлена на основе Общей характеристики образовательной программы по направлению 15.04.05 Конструкторско-технологическое обеспечение машиностроительных «Конструирование производств, профиль технологического оборудования» (приема 2019 г., очная форма обучения).

Разработчик(и):

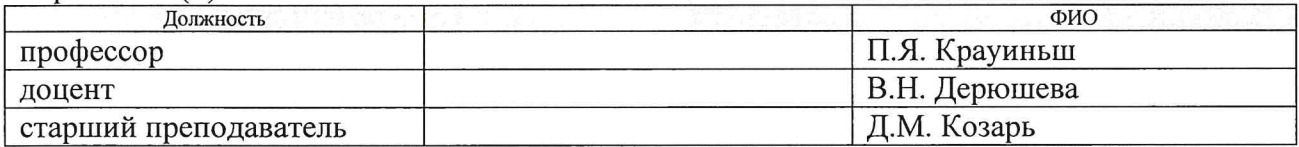

Программа одобрена на заседании выпускающего Отделения материаловедения ИШНПТ (протокол от 01.07.2019 г. №19/1).

Заведующий кафедрой руководитель отделения материаловедения д.т.н, профессор

Ahrry B.A. KJUMEHOB

# **Лист изменений рабочей программы практики**

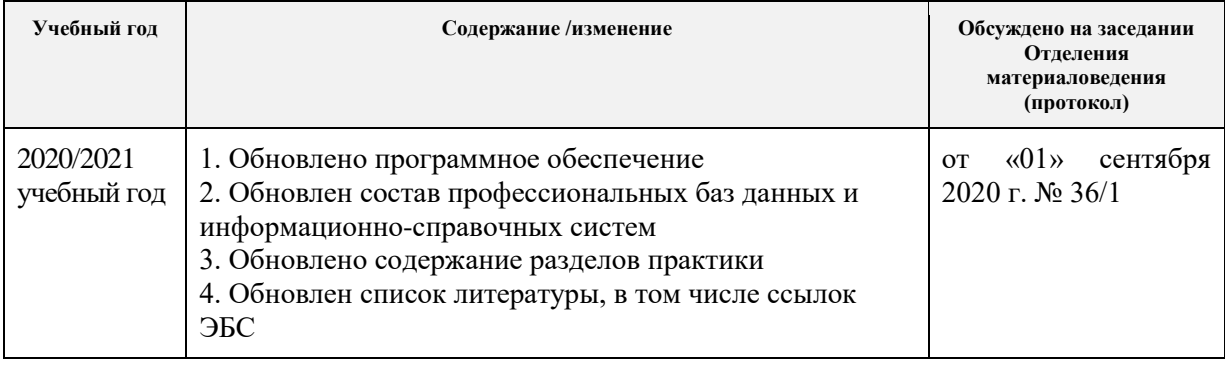